## Поведение

В данном разделе задаются настройки, определяющие доступные операции для администраторов/операторов в консоли управления и для пользователей в сервисе самообслуживания в рамках политики использования устройств.

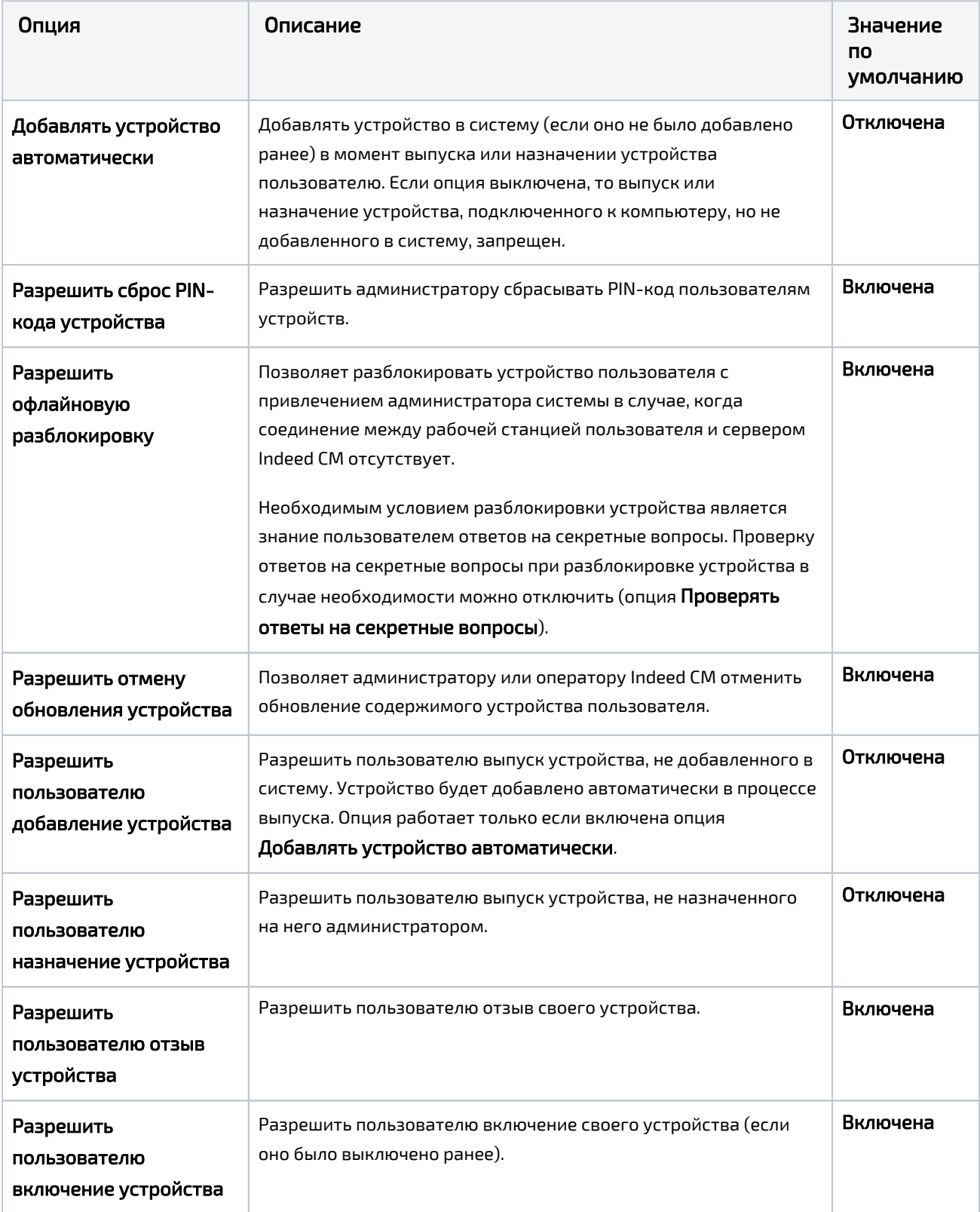

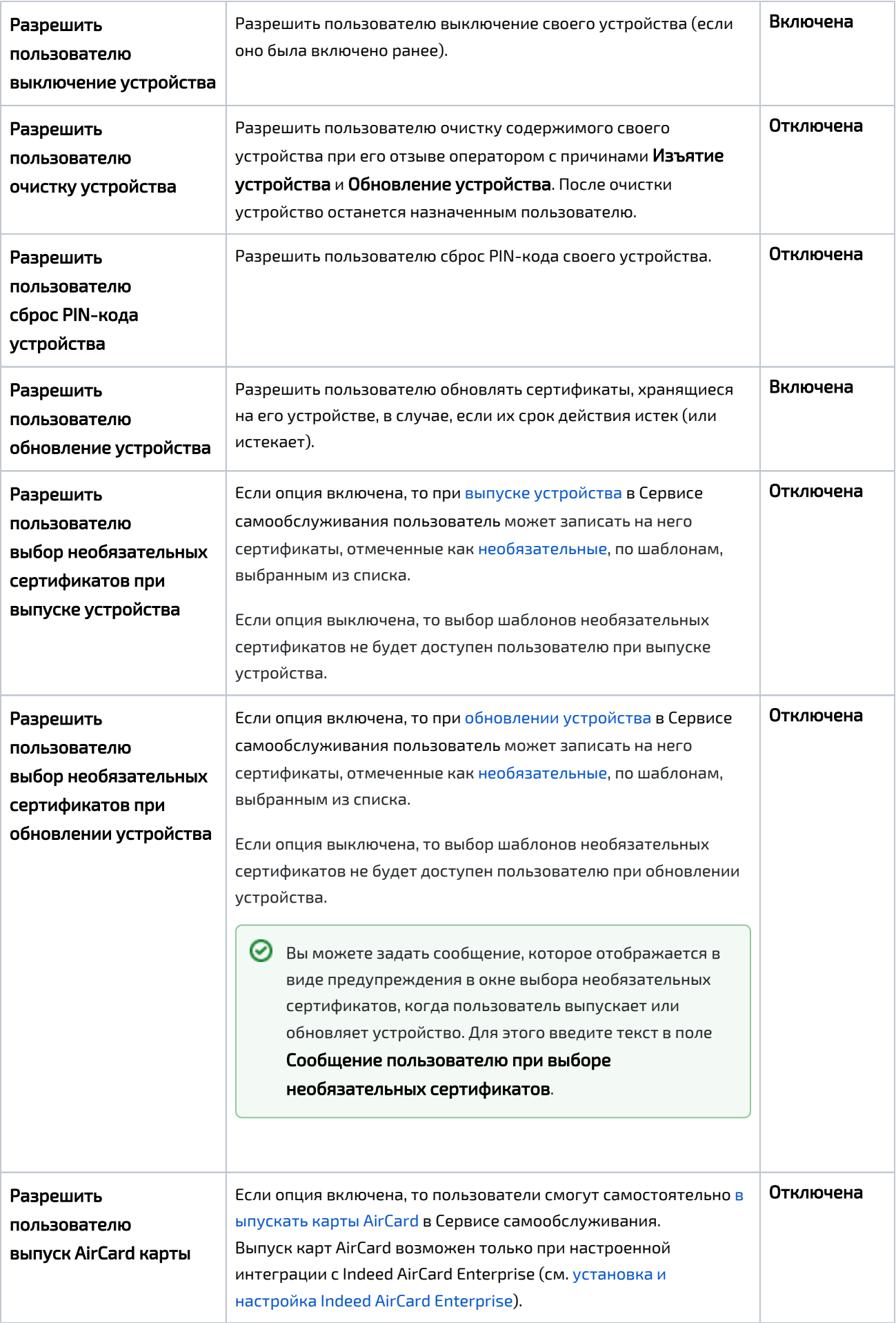

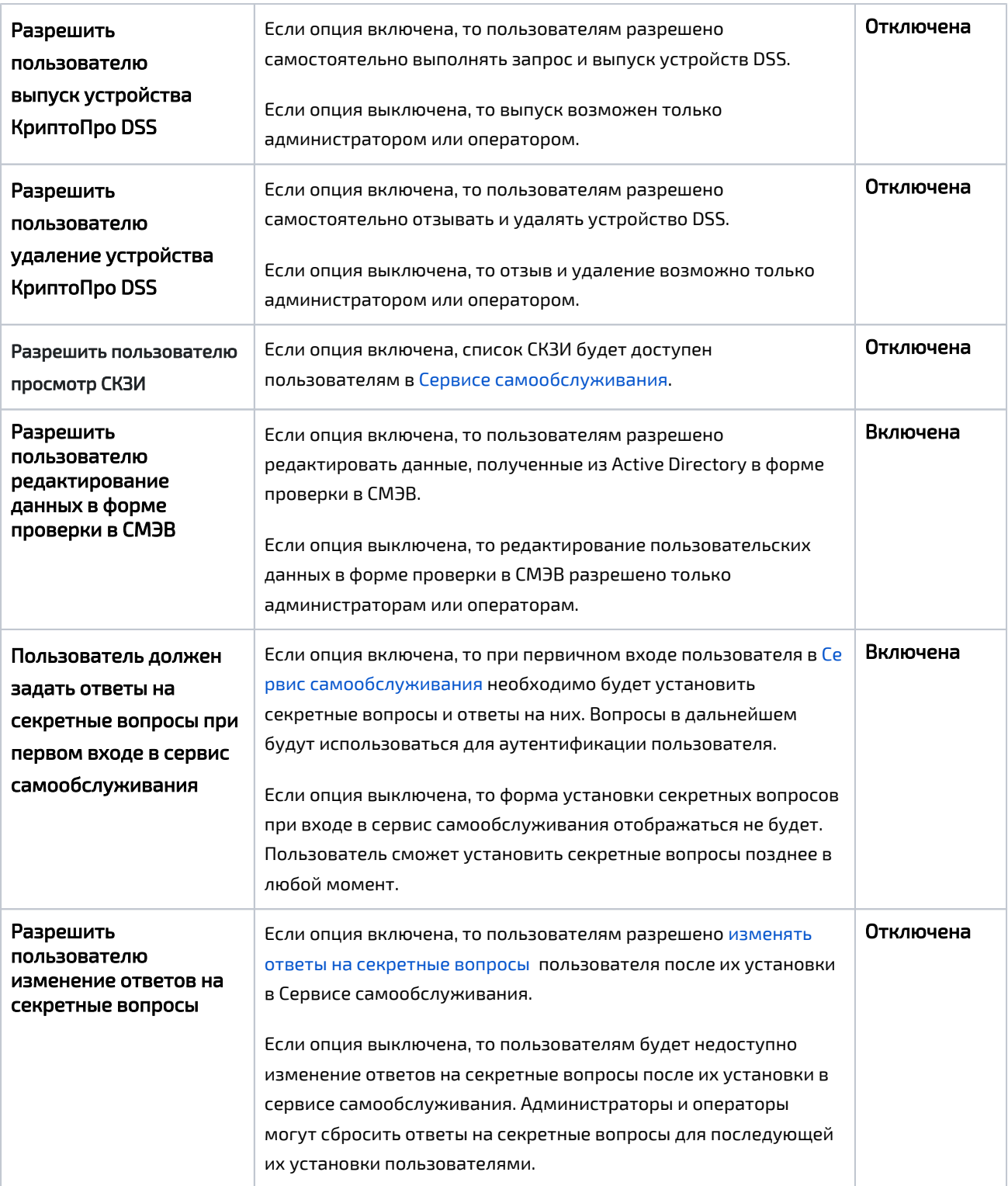

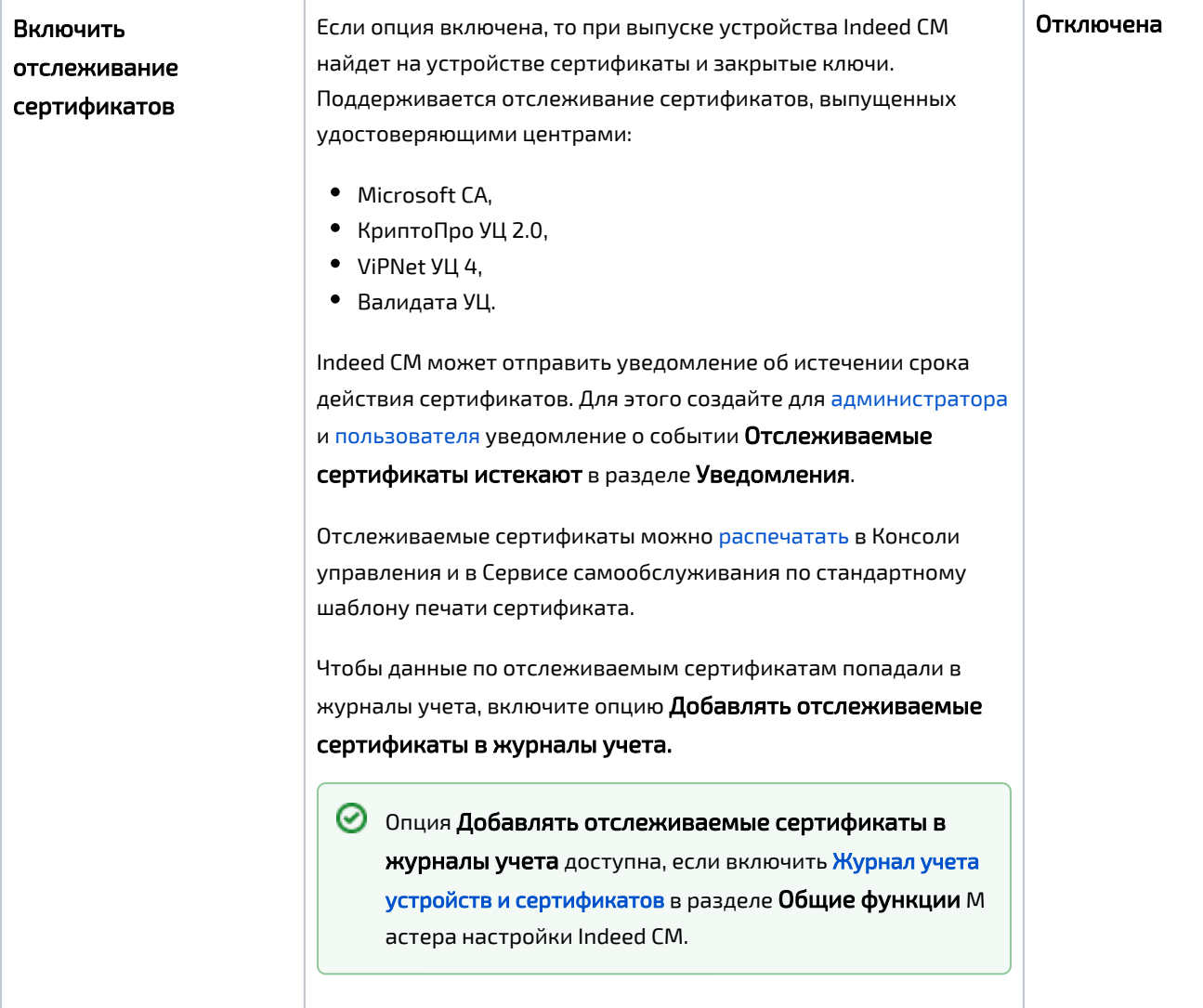